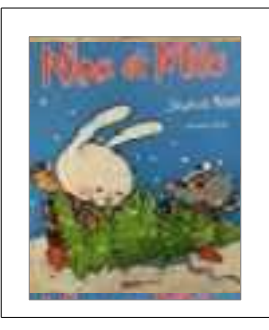

## **Explorer des grandeurs**

Classer des objets selon un critère de grandeur. Consigne : ordonne les quatre sapins du plus petit au plus grand.

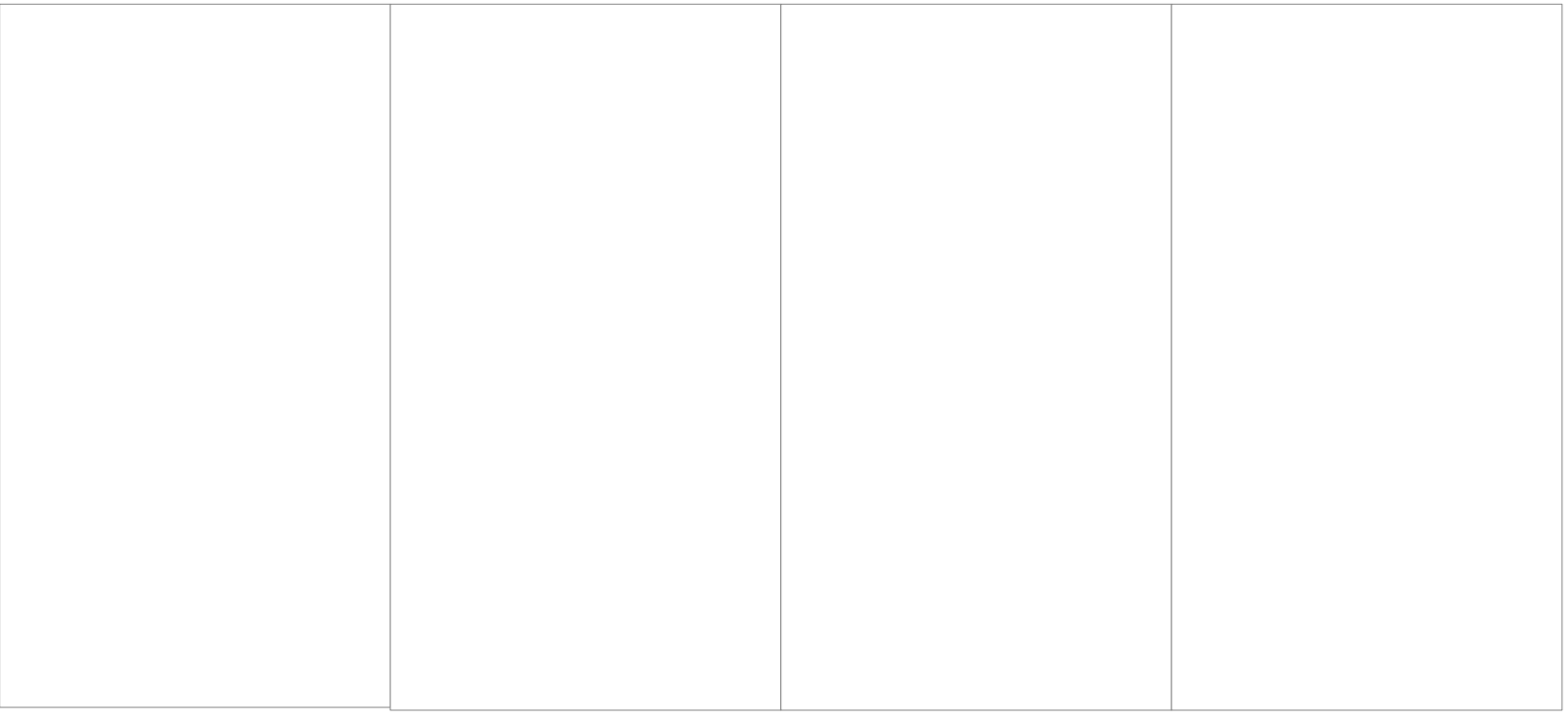

PS

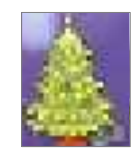

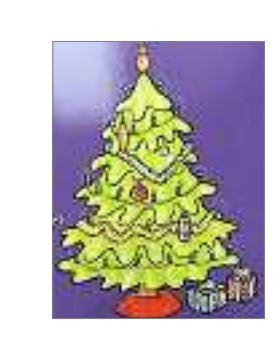

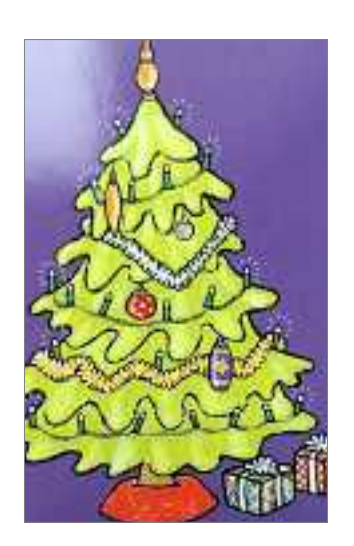

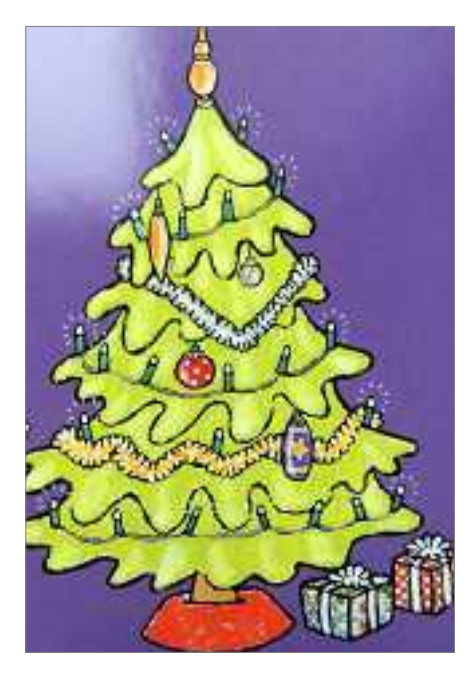